# IDENTIFICACIÓN Y MITIGACIÓN IMPACTOS NEGATIVOS DE LOS PROYECTOS, USANDO MAPAS DE CALOR Y PROBABILIDAD DEFAULT

# IDENTIFY AND MITIGATION OF NEGATIVE IMPACTS OF PROJECTS USING HEAT MAPS AND PROBABILITY DEFAULT

Oscar Fabián Calvo Gracia Ingeniero de Sistemas de la Universidad Central Analista de Riesgo **Citibank** Bogotá D.C., Colombia [Ingeosc@gmail.com](mailto:Ingeosc@gmail.com)

# **RESUMEN**

La preocupación actual de la sociedad debe ir encaminada a diseñar proyectos que sean social, económica y financieramente eficientes y equitativos, con el objetivo de identificar, reducir y mitigar en lo posible las externalidades o impactos negativos en la sociedad; en este articulo, se propone como definir y elegir una metodología acertada y acorde a las necesidades y alcance de cada proyecto, con el fin de poder hacer una evaluación completa, adicional, se aplicará el concepto de mapas de calor y se utilizará la teoría del cálculo de la probabilidad de default (PD) para obtener la probabilidad de ocurrencia de los impactos.

**Palabras clave:** Externalidades, Impactos, Probabilidad Default, PD, Mapas de Calor, Probabilidad de Ocurrencia.

# **ABSTRACT**

The current concern of society must be pointed to design projects that are socially, economically and financially efficient and fair, this in order to identify, reduce, and mitigate as much as possible the externalities or negative impacts on society. This article specifies how to choose and define a methodology that fits with the needs and the scope of each project, this allows the team to have a full assessment prior to the implementation phase; in addition it should be applied the concepts of heat map and the Default theory of probability calculation (DC), to obtain the probability of the impacts occurrences's after the project is delivered.

**Keywords:** Externalities, Impacts, Probability of default, Heat maps, Probability of occurrence.

#### **INTRODUCCION**

Una externalidad es un impacto negativo o en algunas ocasiones es positivo, que se genera por la ejecución de un proyecto, e impacta directamente a la población con un cambio en su bienestar.

Algunas de las externalidades más comunes en la sociedad es la generación de agentes contaminantes como humo en el aire, residuos tóxicos a las cuencas hídricas y el ruido en las grandes ciudades que se puede observar en la tabla 1 [1], sin embargo también se pueden tener otro tipo de impactos o cambios en el bienestar de la población en variables socioeconómicas como: Desempleo, educación, salud, desplazamientos, seguridad, entre otros.

| <b>Impacto ambiental</b>   | <b>Descripción</b>                                                                                                    |  |  |
|----------------------------|----------------------------------------------------------------------------------------------------|--|--|
| Ruido                      | Es más probable que afecte a actividades de consumo que de<br>producción. También afecta a la salud. Principalmente relevante<br>para transporte aéreo y por carretera en la fase de operación de las<br>infraestructuras                                                                                                    |  |  |
| Paisaje                    | En potencia, afecta a prácticamente todas las infraestructuras.<br>Suele implicar una pérdida de valor recreativo o estético.                                                                                                    |  |  |
| Contaminación<br>del aire  | Algunos medios de transporte, como los que usan electricidad, no<br>suelen generar contaminación ambiental in situ, sino desde el lugar<br>de producción energética. La contaminación afecta a actividades<br>de consumo y también de producción, a la salud humana, a la<br>conservación de materiales, a la visibilidad y al cambio climático,<br>que a su vez tiene una gran variedad de efectos. |  |  |
| Contaminación<br>del suelo | Producida principalmente por el transporte por carretera, sus<br>efectos pueden notarse en el mismo lugar o en otras zonas<br>cercanas. Sus efectos sobre la producción, el consumo o la salud<br>humana pueden diferirse en el tiempo.                                                                                                    |  |  |
| Contaminación<br>del agua  | De forma más directa, generada por el transporte marítimo y<br>fluvial, puede afectar tanto a actividades de consumo como de<br>producción. Los impactos sobre las especies pueden a su vez ser<br>percibidos negativamente por las personas.                                                                                                    |  |  |
| Cambio climático           | Los gases de efectos invernaderos derivados del transporte tienen<br>efectos globales más a largo plazo de diversa naturaleza y muy<br>compleja cuantificación.                                                                                                    |  |  |
| <b>Vibraciones</b>         | Principalmente provenientes del transporte por ferrocarril, puede<br>interferir con determinadas actividades productivas y de consumo.                                                                                                    |  |  |

*Tabla 1:* Principales impactos ambientales del transporte

*Fuente:* Valoraciones económicas de externalidades asociadas a proyectos de transporte, 2009.

Con la elaboración de esta investigación se pretende contribuir a la gerencia de proyectos creando conciencia que las externalidades no cuantificadas o mal calculadas, que a largo o mediano plazo pueden generar un costo social superior o igual a la inversión total del proyecto en ejecución. Es importante resaltar que las externalidades no necesariamente son ecológicas, sino que también se pueden ser de carácter socioeconómicas, por consiguiente la identificación clara y eficaz del tipo de externalidad que se pueda generar es crucial para el diseño de planes de acción dirigidos a la mitigación de los impactos negativos.

Es significativo que las externalidades se detecten desde la etapa inicial de formulación y evaluación de los proyectos donde no solo se debe tener en cuenta la inversión privada, sino que también se debe buscar maximizar el bienestar social con el fin de conseguir que los beneficios en un conjunto global sean superiores a los costos sociales incurridos. Las externalidades se deben tener en cuenta cuando incorporamos la relación costo beneficio del proyecto, versus las externalidades, tanto negativas como positivas, que son provocadas en el medio ambiente o en la sociedad [2]

## **2. MARCO TEORICO**

Las externalidades en la mayoría de ocasiones, son situaciones adversas que están asociadas como principal consecuencia con los cambios o afectaciones del bienestar de la población.

#### **2.1EXTERNALIDADES**

Desde la teoría económica, una externalidad se entiende como una "falla del mercado", donde se generan cambios negativos en el bienestar, y que afecta principalmente a la población más vulnerable [3], en donde no existe un equilibrio entre el costo de la inversión privada y el costo de de la sociedad por el bien o recurso que sacrifica, entendiendo que el mercado no asigna de forma eficiente los recursos, por lo tanto se hace necesario hablar del concepto de internalización de las externalidades, para poder en realidad tener el costo del proyecto [4], es bueno mencionar que una externalidad puede ser social, económica o ambiental, y deben ser medidas y cuantificadas oportunamente para mitigar sus impactos.

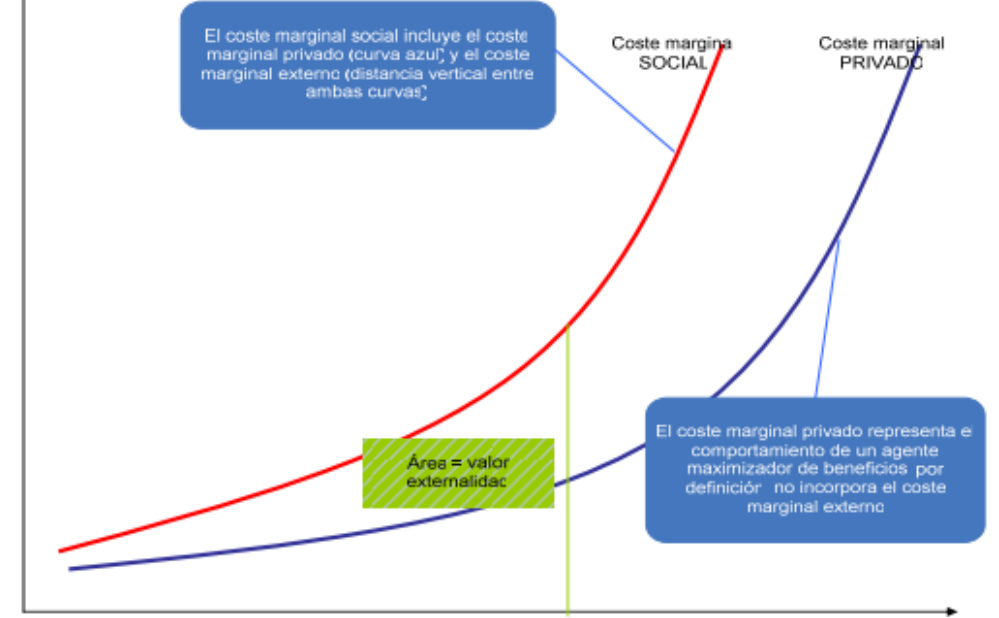

*Figura 1:* Diferencia entre el costo social y el costo privado *Fuente:* Guía para decisores. Análisis económico de externalidades ambientales, Naciones Unidas. CEPAL, 2008

En el siguiente cuadro se observan algunos ejemplos de externalidades urbanas

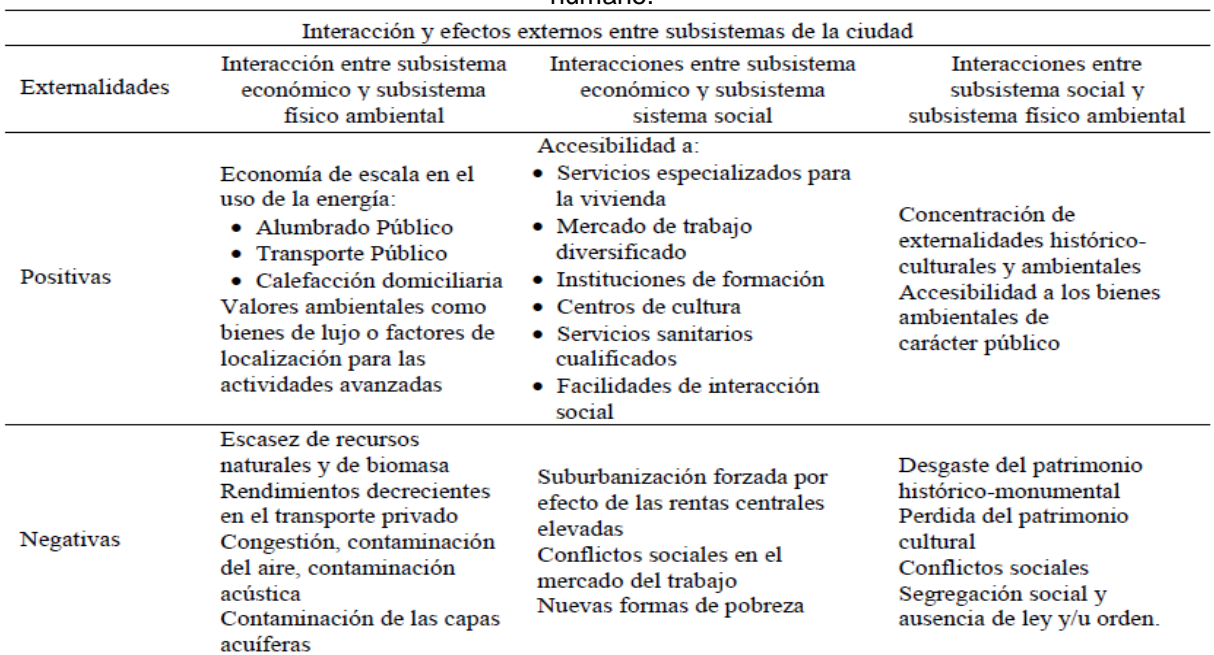

*Cuadro 1:* Tipos de externalidades e interacción entre subsistemas urbanos en un asentamiento humano.

*Fuente:* Guía para decisores. Externalidades en proyectos de infraestructura urbana, Naciones Unidas. CEPAL, 2009

### **2.2 USO DEL MÉTODO DE VALORACIÓN CONTINGENTE PARA LA**  LAS EXTERNALIDADES ECOLÓGICAS Y **SOCIOECONÓMICAS.**

El método de valoración contingente es un medio por el cual se puede estimar el costo total de un proyecto social, usando como base el cálculo de la disponibilidad a pagar de la sociedad por el uso del resultado final del proyecto, este cálculo se hace por medio de encuestas que reúnen las intenciones de la población; este método está diseñado para la valoración de proyectos ambientales, donde se quiere medir cuanto está dispuesta la sociedad a sacrificar un recurso del medio ambiente o beneficio social, frente a los beneficios que va a obtener por el desarrollo del proyecto [5]; este método se podría implementar para la cuantificación de los proyectos de inversión pública y privada donde la población se vea afectada por la generación de una o más externalidades.

#### **2.3DISEÑO DE PROYECTOS SOCIALMENTE RESPONSABLES, QUE GARANTICEN EL MENOR IMPACTO NEGATIVO POSIBLE EN LA SOCIEDAD Y EN EL MEDIO AMBIENTE.**

Cada vez que se desarrolla un proyecto tanto en la zona urbana como en la zona rural, se está generando un impacto social, a la población aledaña al proyecto, por esta razón se debe hacer un análisis del entorno donde se desarrollara el proyecto

con el fin de identificar qué factores externos al proyecto, generados por la población (mano de obra, insumos de producción, materias primas) se pueden incorporar al desarrollo del proyecto para beneficiar tanto el desarrollo del proyecto como a la población, por medio de estrategias que apunten a soluciones de problemas concretos y puntuales de la sociedad, apuntando al mejoramiento de la calidad de vida [6].

## **2.4COSTO SOCIAL DE LOS PROYECTOS.**

Todos los proyectos de inversión privada o pública, tienen un costo social que debe ser medido o identificado, para poder lograr un equilibrio donde los beneficios brindados por los proyectos logren igualar los costos sociales. Cualquier error en la planeación o la mala toma de decisiones puede generar un desequilibrio y la rentabilidad social será inferior a sus costos [7]. Todo proyecto busca generar unos márgenes de rendimientos crecientes, sin embargo estos rendimientos deben asumir el costo social de las externalidades generadas, es aquí donde podemos hablar decir que los costos sociales están ligados a los costos decrecientes, sin embargo los primeros hacen referencia a los costos que debe asumir la sociedad y los segundos se deben mencionar cuando hablamos de los costos del proyecto. Cuando los costos de producción son decrecientes y los costos sociales se pueden llevar cercanos a cero [8].

#### **2.5SUBPROYECTOS QUE PERMITAN TRABAJAR EN PARALELO AL PROYECTO PRINCIPAL, CON LA SOCIEDAD LOS PUNTOS CLAVE DONDE SE VEA UN MAYOR IMPACTO NEGATIVO.**

La definición de sub-proyecto, es dividir el proyecto principal en proyectos más pequeños que pretendan abordar el proyecto principal en proyectos fáciles de manejar [9], sin embargo para el manejo de externalidades, un sub-proyecto pretende atacar los impactos negativos que el proyecto principal pueda ocasionar. Uno de los factores claves para el éxito de un proyecto, es mitigar en lo posible todos los riesgos asociados al desarrollo, ejecución y culminación, tanto para los factores directos del proyecto como para los factores externos, entre ellos las externalidades negativas en la sociedad, por tal razón desde la gerencia del proyecto se deben diseñar sub-proyectos sociales con el objetivo de mitigar el mayor impacto posible, sin embargo estos subproyectos deben ser controlados y tener un seguimiento de lo contrario pueden generar más impactos negativos a la sociedad convirtiéndose en un problema en lugar de una solución [10].

#### **3. MATERIALES Y METODOS**

#### **3.1 METODOLOGIA**

Para el desarrollo de este articulo se uso la metodología de enfoque cualitativo con el fin de entender y profundizar el por qué y el cómo los proyectos generan externalidades que alteran negativamente factores económicos, ecológicos y sociales de las poblaciones; el tipo de estudio que se usó es el explicativo descriptivo, donde a través de casos de estudio, se observa porque los costos sociales son importantes al momento de cuantificar un proyecto y como se pueden ser identificados previamente para trabajar en paralelo al proyecto principal, con subproyectos que disminuyan las externalidades y los cambios en el bienestar de la población. Lo anterior es con base en los estudios hechos a los impactos ocasionados por proyectos, como por ejemplo: Las fábricas de curtiembres, que a lo largo de varios años han contaminado la cuenca del rio Bogotá, ya que sin contar con un plan claro de tratamiento de aguas residuales, contaminan el afluente al momento de desechar los residuos de los químicos utilizados en el proceso industrial.

Otro ejemplo de externalidad, es lo que sucede en la explotación minera a cielo abierto, donde de acuerdo al método de explotación, se requiere la utilización del cianuro y altas cantidades de agua para procesar el material extraído, un caso histórico es el sucedido en las minas de Riotinto en España, donde con el paso del se produjo acidificación del agua, ya que al momento de realizar el proceso de extracción de minerales, se vertía en el rio los desechos químicos del proceso, causando problemas a las poblaciones aledañas [11].

En la siguiente grafica se muestran un resumen las actividades desarrolladas durante la elaboración de este documento.

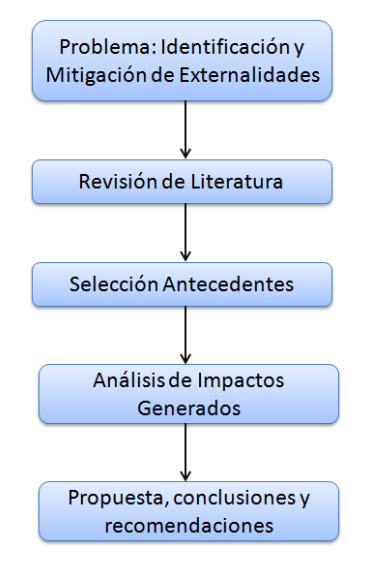

*Diagrama 1:* Metodología elaboración del documento *Fuente:* Elaboración propia, 2014.

### **3.2 ANTECEDENTES**

#### **3.2.1 Impacto ambiental Drummond**

En enero 2012, la barcaza TS-115 de propiedad de la empresa American Port Company, debido al mal tiempo del área (Reporte de la compañía Drummond) se ocasiono parcialmente el hundimiento de la misma, y para tratar de recuperar la barcaza se depositaron en el mar aproximadamente 500 toneladas de carbón, las cuales se propagaron por casi 10,200 metros cuadrados de corteza marina; Adicional incidente ocasionado, siempre existe una exposición a contaminación ambiental ya que el cargue lo hacen por medio de bandas transportadoras de carbón que al estar al aire libre, se liberan partículas al mar y al aire, deteriorando la calidad de factores ambientales causando la salud de las poblaciones cercanas, de acuerdo a los estudios hechos por la Universidad Jorge Tadeo Lozano de Bogotá [12]; la recuperación del impacto ambiental tardara muchos años.

En este caso no solo se ha visto afectado el medio ambiente, si no que al ser una zona turística y pesquera, los pobladores que dependen de estas dos actividades se ven duramente perjudicados al disminuir el número de visitantes a la zona y el aumento de la mortalidad de la flora marina en el sector, sin embargo en la documentación encontrada no se ha evidenciado una evaluación socioeconómica consiente y consistente para identificar y cuantificar todos los impactos ocasionados.

Entre los impactos ambientales que se pueden evidenciar encontramos: el vertimiento de aguas contaminadas, contaminación atmosférica y contaminación de las playas, entre otros. De acuerdo al informe técnico hecho por la contraloría general de la nación, se pueden observar y evidenciar factores de contaminación en el aire y manchas de contaminación en el [13].

| <b>Exposición</b> | ones Aporte                                                                        | <b>Norma</b><br>de<br>calidad del aire<br>en tiempo de<br>exposición | <b>Cumple</b>         |
|-------------------|------------------------------------------------------------------------------------|----------------------------------------------------------------------|-----------------------|
| 24 horas          | 191,3 $\mu$ gr/m <sup>3</sup><br><b>Medio</b><br>85,194<br>$\mu$ qr/m <sup>3</sup> | 100 $\mu$ gr/m <sup>3</sup>                                          | <b>NO</b>             |
| 24 horas          | <b>Máximo</b><br>108,541<br>$\mu$ gr/m <sup>3</sup>                                | 100 $\mu$ gr/m <sup>3</sup>                                          | <b>NO</b>             |
|                   | 48.255<br>$\mu$ gr/m <sup>3</sup><br><b>Máximo</b>                                 |                                                                      |                       |
| 24 horas          | 71,185<br>$\mu$ gr/m3<br><b>Medio</b>                                              | 100 $\mu$ gr/m <sup>3</sup>                                          | SI                    |
|                   | $\mu$ gr/m3<br><b>Máximo</b>                                                       |                                                                      |                       |
| 24 horas          | 50,811<br>$\mu$ gr/m3<br><b>Medio</b><br>22,805                                    | 100 $\mu$ gr/m <sup>3</sup>                                          | SI                    |
|                   |                                                                                    | <b>Máximo</b><br><b>Medio</b><br>31,814<br>$\mu$ gr/m3               | Tiempo de Concentraci |

*Tabla 2:* Aportes máximos y medios determinados con el modelo de dispersión

*Fuente:* Degradación ecosistemas y medio ambiente bahía de Santa Marta y zonas de influencia, Contraloría General de la Republica, Colombia, 2012

En la tabla anterior se evidencia que los puertos Drummond y Prodeco no cumplen con los niveles mínimos en una exposición de 24 horas, presentando una afectación a los empleados en los puertos y personas habitantes de lugares aledaños.

#### **3.2.2 Construcción Variante Vial – Municipio Natagaima Tolima, Colombia**

En 1996 se celebro un contrato de construcción entre el consorcio Solarte Solarte y el instituto nacional de vías (INVIAS), el objeto del proyecto era la construcción de un vía alterna de la avenida panamericana a la altura del municipio de Natagaima el cual se encuentra ubicado al sur del departamento del Tolima, la construcción de esta vía hace parte del corredor vial del sur, que pretende conectar al centro y sur del país.

Este proyecto pretendía mejorar los tiempos de desplazamiento de los turistas que frecuentan el departamento del Tolima y Huila, y el transporte de la producción agrícola hacia el centro del país, ya que antes de la construcción de la vía, todos los vehículos que circulan por la zona, deben atravesar la cabecera municipal aumentando el índice de accidental vial; adicional los beneficios esperados para la población local, por ejemplo: disminución de accidentes de tránsito, valorización de la zona urbana del municipio y el beneficio de ambiental al trasladar el basurero municipal, sin embargo no se midieron los impactos sociales y económicos que podían sufrir la población dependiente de las ventas informales en la vía principal.

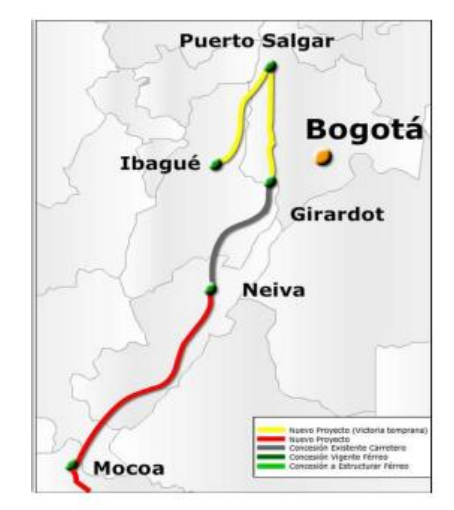

*Figura 2:* Carreteras del Grupo 1 Centro Sur *Fuente:* FONADE

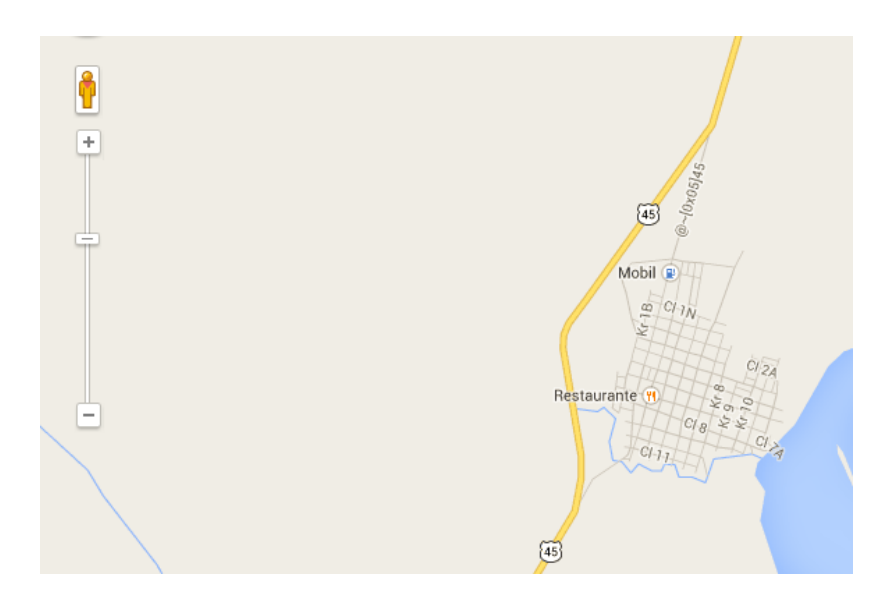

*Figura 3:* Variante Natagaima – Tolima *Fuente:* Google Map, 2014

### **3.2.3 Mejoramiento de interconexiones viales en el Perú.**

Este proyecto vial contempla la rehabilitación, mantenimiento, mejoramiento y explotación de la vía que conecta Perú y Brasil, tiene una longitud total de 2,692 kilómetros y está compuesto por 5 tramos, debió a la longitud de la vía, afecta directamente varias poblaciones aledañas al tramo donde se realizaran las obras.

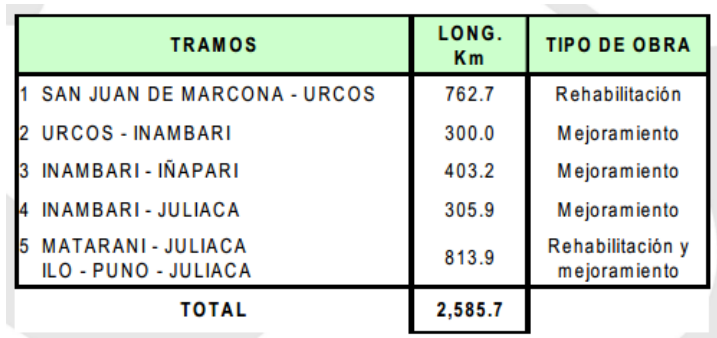

*Tabla 3:* Tramos del Proyecto – Proyecto vial Perú

*Fuente:* Ministerio de Transporte y Comunicaciones del Perú, 2008.

Para el caso de estudio del artículo, se tomara únicamente el tramo Numero 5, el cual incluye las localidades de: Matarani, Ilo, Juliaca [14].

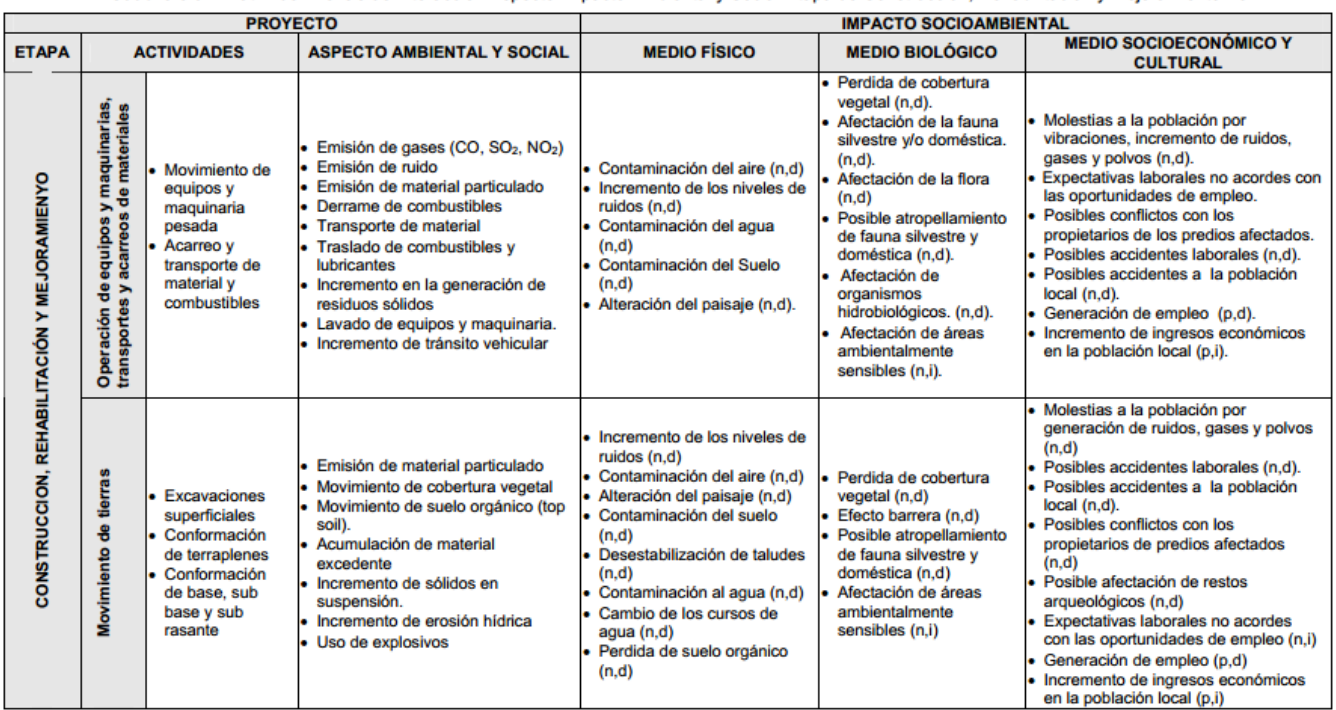

*Cuadro 2:* Matriz de identificación de impactos etapa de construcción, rehabilitación y mejoramiento vial

*Fuente:* COVISUR, Estudio definitivo de impacto socio ambiental para el mantenimiento, rehabilitación y el mejoramiento de la interconexión vial iñapari –puerto marítimo del sur Tramo nº 5: Puerto Matarani – Azángaro, Puerto Ilo – Juliaca.

#### **4. RESULTADOS Y ANALISIS**

En el análisis de los tres casos de estudios seleccionados, se evidenciaron que durante o después de la ejecución del proyecto, se generaron externalidades o cambios en el bienestar de la población que directa o indirectamente estaban involucradas, a continuación se muestra los impactos más relevantes de cada uno de los proyectos.

#### *Tabla 4:* Impactos identificados por proyecto

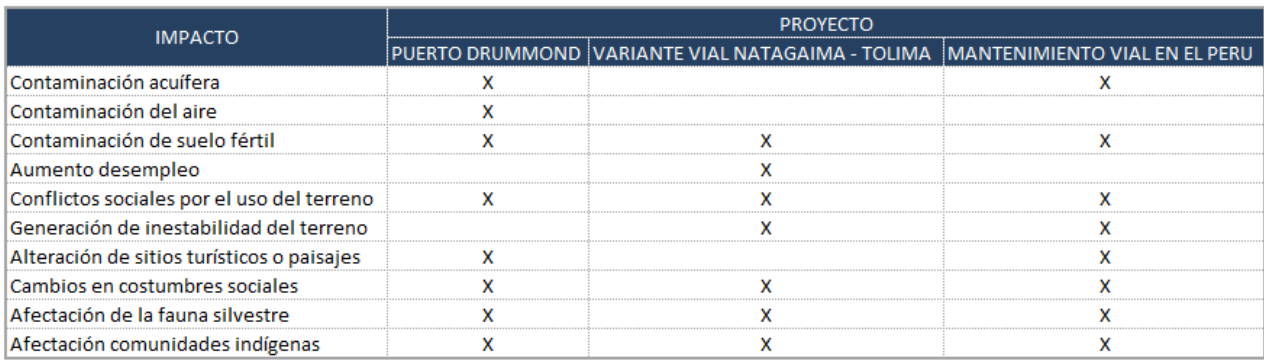

*Fuente:* Elaboración Propia, 2014

Al hacer un comparativo entre el proyecto vial ejecutado en Perú y el ejecutado en Colombia, se encontraron varias similitudes (Tipo de proyecto, objetivos, impactos), sin embargo al realizar la revisión de los estudios efectuados en cada uno, se encontró que en Perú se hizo un análisis exhaustivo de: cada tipo de impacto, identificación de los grupos sociales afectados y la forma de mitigación de los mismos, lo que permitió que se diseñaran planes de acción para compensar los cambios en el bienestar social; sin embargo al buscar estos mismos estudios en el proyecto ejecutado en el municipio de Natagaima - Tolima, en Planeación Municipal y la secretaría de gobierno no se encontró ningún tipo de estudio de impactos sociales, o hizo falta profundizar aun mas en el estudio.

|                                     | Estudios de<br>Factibilidad | Ev. | Ev.<br>Financiera   Ambiental | Ev.<br>Socioeconomicos |
|-------------------------------------|-----------------------------|-----|-------------------------------|------------------------|
| Mantenimiento Vial<br>En El Peru    | x                           |     |                               |                        |
| Variante Vial<br>Natagaima - Tolima |                             |     |                               |                        |

*Tabla 5:* Estudios realizados por proyecto.

*Fuente:* Elaboración Propia – Información de Estudios Aplicados en Cada Proyecto, 2014

En el caso del proyecto Variante Vial en el municipio de Natagaima Tolima, en donde no se hizo un estudio de los impactos sociales, se ha evidenciado una afectación en el comercio informal que dependía del turismo y de los viajeros de esta zona, principalmente con la disminución de las ventas a orillas de la vía principal, y ante la falta de proyectos productivos que mitiguen este impacto, el número de personas desempleadas aumentó, afectando a varias familias por la disminución de ventas de productos como: Almojábanas, Pan de yuca, Biscochos y Bizcochuelos, entre otros.

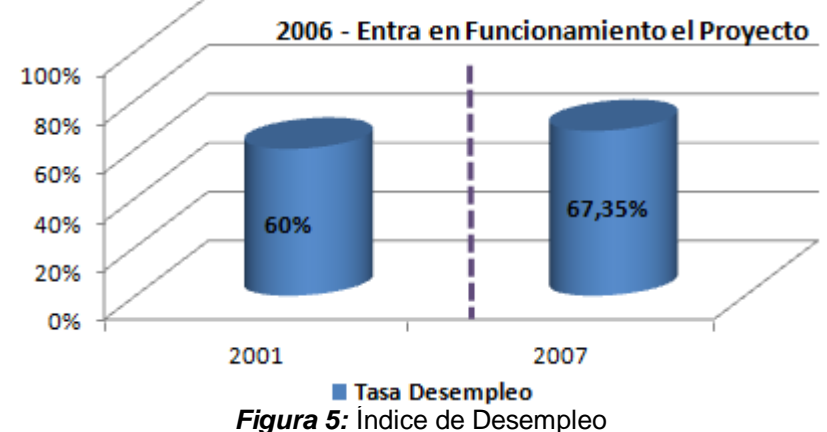

# Tasa Desempleo - Natagaima (Tol)

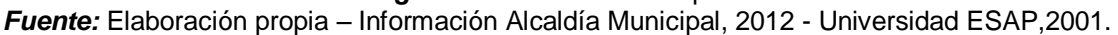

Este aumento en el desempleo, también desencadena otra serie de impactos, como aumento en la inseguridad y el nivel de pobreza de la población.

En el caso de la variante vial, el principal impacto es el aumento del desempleo en la población, lo que se genero debido a una incorrecta evaluación holística del proyecto; la selección de una metodología acertada de medición de impactos, permite a la gerencia de proyectos cuantificar y valorar acertadamente este tipo de sucesos.

A continuación se plantea una metodología de trabajo genérica que puede ser aplicada para la identificación de impactos.

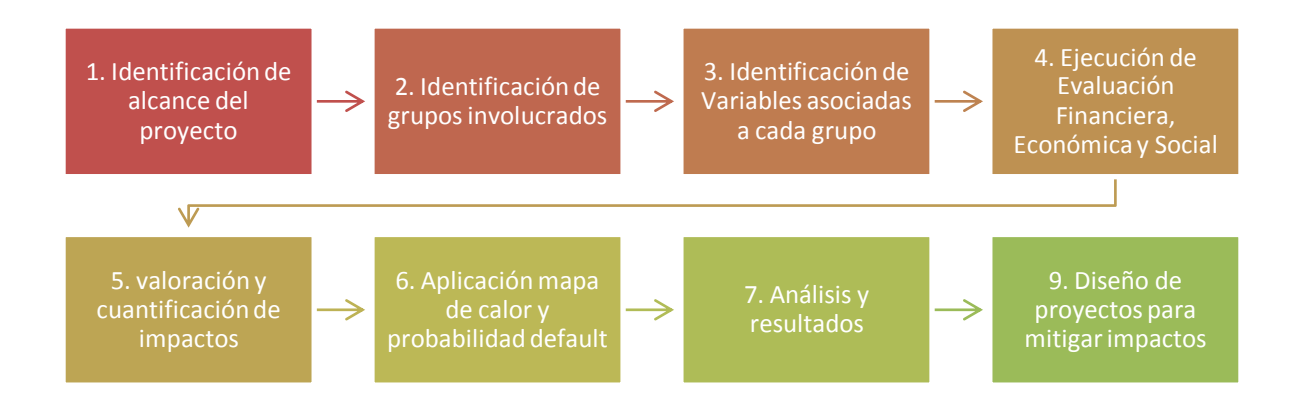

*Diagrama 2:* Flujo Para Identificación de Impactos *Fuente:* Elaboración propia, 2014.

A continuación se plantea en el paso 6, extrapolar el concepto de mapa de calor o matriz de riesgo, utilizados en el cálculo de riesgos de mercado, riesgo crediticio y riesgo operativo, para la identificación de amenazas que pueden influir en el normal funcionamiento de entidades del sector financiero; en ese caso se usara de forma contraria, es decir para la clasificación de los cambios en el bienestar con mayor impacto y de mayor ocurrencia que genera el proyecto hacia la sociedad; este análisis se puede aplicar para identificar los puntos de mayor relevancia por parte de la gerencia debido a su potencial nivel de afectación a la población, y de esta forma plantear como mitigarlos.

Un mapa de calor es una forma grafica de representar las zonas de mayor relevancia o en la que se debe hacer énfasis.

La propuesta de la matriz es la siguiente:

 **Eje X:** se asigna el resultado de la cuantificación del impacto, obtenido en el paso 5 (Ver Figura 5 – Valoración y cuantificación de impactos), la clasificación se hace de acuerdo a los rangos establecidos por riesgo operativo, donde se mide el % que representa el impacto sobre la inversión total del proyecto.

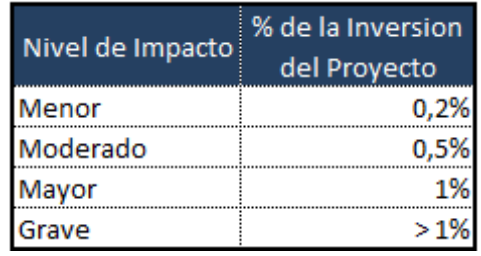

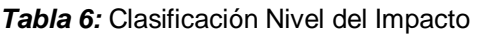

*Fuente:* Elaboración propia, Matriz de Riesgo Operativo Modificada

 **Eje Y:** Sobre este eje, se plantea usar como clasificación el nivel de ocurrencia de el impacto que se está evaluando; para obtener de esta probabilidad, se usara el cálculo de la probabilidad de default (PD), normalmente en el sistema financiero para aplicar PD, se usan regresiones estadísticas de herramientas de score, para luego determinar el comportamiento de individuos de una misma población con características similares que generan perdidas crediticias a cada institución, sin embargo para simplificación del ejercicio, se definirá como:

> $\mathcal{X}$ #  $\overline{T}$

Donde:

- o *# Impactos Materializados*: Representa las veces que se ha generado la externalidad evaluada.
- o *Total Proyectos*: Representa el número total de proyectos seleccionados para el análisis, se debe garantizar que los proyectos de la muestra obtenida, se han de las mimas características del proyecto en ejecución.

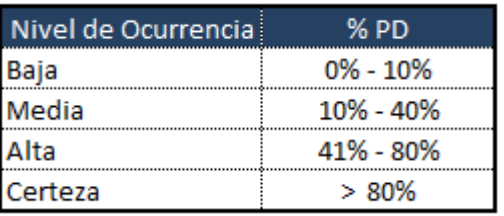

*Tabla 7:* Clasificación Nivel de Ocurrencia

*Fuente:* Elaboración propia*,* Matriz de Riesgo Operativo Modificada

Las tablas 5 y 6, están modificadas de acuerdo a los rangos establecidos en la matriz de riesgo operativo estándar, sin embargo estos rangos pueden ser modificados y adaptados de acuerdo al tipo de proyecto y a juicio de experto.

Finalmente obtendríamos la siguiente matriz o mapa de calor, con el cual podríamos clasificar el nivel de los impactos generados en los proyectos.

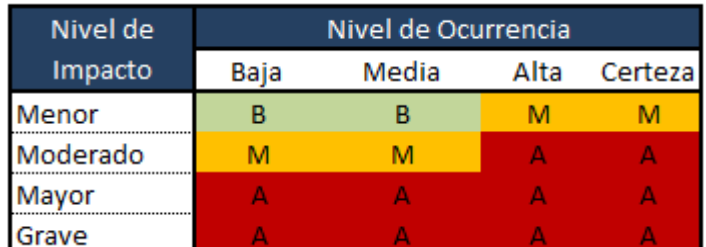

*Tabla 8:* Construcción de Matriz de Medición de Impactos

*Fuente:* Matriz de Riesgo Operativo Modificada

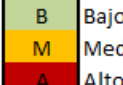

Bajo Tomar acciones desde el proyecto para mitigar el impacto. Medio Proponer proyectos para compensar a la población afectada. Alto Buscar otras alternativas de proyectos que generen menos externalidades negativas.

Por ejemplo una externalidad de impacto "Alto" y con un nivel de ocurrencia "Certeza", generara cambios en el bienestar de la comunidad, afectando su nivel de vida, por lo tanto deben ser proyectos que se deben desincentivar por medio de impuestos, sanciones, multas; que de alguna forma ayuden a compensar los impactos generados.

## **5. CONCLUSIONES Y RECOMENDACIONES**

Tener una metodología clara que permita identificar las externalidades negativas y sus impactos, es muy favorable para cualquier proyecto, ya que permite valorar y cuantificar de forma anticipada sus efectos en el cambio de bienestar de la población, y de esta forma poder diseñar soluciones alternas o la manera de compensar e internalizar en el proyecto estos cambios.

La teoría económica plantea varias formas de poder realizar la valoración de los impactos de un proyecto, estos métodos son clasificados como indirectos, contingentes y directos, sin embargo se debe definir claramente sobre qué tipo de externalidad se va a realizar esa valoración y escoger el método correcto que aplique, de lo contrario los resultados obtenidos no ayudaran al análisis deseado; por ejemplo en el caso del proyecto ejecutado en el municipio de Natagaima, Tolima, efectivamente se ha visto un beneficio en la reducción en los tiempos de desplazamiento de los turistas de esta región, y reducción en tiempos del transporte de productos agrícolas, sin embargo no se han realizado una medición de impactos como la generación del desempleo, y problemas por el uso del terreno.

Al momento de evaluar un proyecto, la mayoría de gerentes e inversionistas, se limitan a realizar la evaluación financiera, con el objetivo de ver su rentabilidad y las ganancias obtenidas, sin detenerse a realizar de forma consciente y profunda una evaluación socio económica que permita agregar un valor adicional a los beneficios que pueda brindar a la sociedad, como por ejemplo: mayor empleo, mejorar seguridad, salud; o en caso contrario, permita evidenciar sus efectos negativos como: Desempleo, aumento en inseguridad, afectación a medio ambiente, aumento de enfermedades. En el escenario de presentarse las externalidades que impactan el bienestar de la población se hace necesario reconocerlas, cuantificarlas y finalmente valorarlas, y de esta forma ver su impacto real.

Se planteó una metodología para identificación de impactos, incluyendo conceptos como el mapa de calor y la probabilidad default, utilizados para medir riego operativo y riesgo de mercado, pero aplicado a medir el cambio en el bienestar de la población, al aplicar una matriz de identificación de impactos y cambios en el bienestar, la gerencia de proyectos está reconociendo que puede generar externalidades a la población y que es necesario hacer un manejo adecuado de ellas.

De acuerdo al teorema de Coase, se puede hacer un manejo de las externalidades, bajo el concepto de los derechos de propiedad, donde las partes involucradas en las externalidades, pueden llegar a una negociación y por medio de una compensación se logre un equilibrio de mercado y ambas partes salgan ganando, es decir la sociedad en conjunto se vio beneficiada.

Se recomienda que en todo proyecto, sin importar su campo de acción, se realice un evaluación completa, que involucre la parte financiera, social y ambiental, garantizando que desde todo punto de vista, el proyecto sea rentable y beneficioso para los directa o indirectamente involucrados, de lo contrario, es necesario identificar, la población afectada, factores ambientales que se estén alterando, y que tipo de afectación se está causando (salud, empleo, seguridad, educación, entre otros), para poder calcular y brindar una compensación que permita mitigar o reducir en lo posible el impacto negativo causado, con beneficios, es muy importante tener claro que la mayoría de externalidades se ven a mediano y largo plazo, y por lo cual se hace necesario que toda planificación se haga pensando a futuro y no con planes o compensaciones cortoplacistas que a futuro solo traerán más problemas.

#### **BIBLIOGRAFIA**

- [1] Brey, R., (2009). Valoraciones económicas de externalidades asociadas a proyectos de transporte.
- [2] Díaz, E. M. N., & Miranda, M. D. J. Z. (2013). *EXTERNALIDADES SOCIOAMBIENTALES DE LA PRODUCCIÓN DE AGROCOMBUSTIBLES: Nuevos Problemas*. Revista de la Facultad de Ciencias Económicas y Empresariales, 1(1).
- [3] Stiglitz, J., La economía del sector público, 3ª ed., España, Antoni Bosch, 2000.
- [4] Delacámara G, 2008, Guía para decisores Análisis económico de externalidades ambientales, En : <http://www.cepal.org/publicaciones/xml/7/33787/LCW-200.pdf>
- [5] Du Preez, M., Menzies, G., Sale, M., & Hosking, S. (2012). Measuring the indirect costs associated with the establishment of a wind farm: *An application of the contingent valuation method. Journal of Energy in Southern Africa*, 23(1), 3.
- [6] Wilburn, K. (2009). *A model for partnering with not-for-profits to develop socially responsible businesses in a global environment*. Journal of Business Ethics, 85(1), 111-120.
- [7] Hassan, T. A., & Mertens, T. M. (2011). *The social cost of near-rational investment (No. w17027)*. National Bureau of Economic Research.
- [8] Coase, R. H. (2011). El problema del costo social1. *Economía y Desarrollo*, 10(1).
- [9] Zúñiga Meléndez, J. (2011). *Planificación para el uso integral de los recursos: El caso subcuenca del río Ciruelas en Costa Rica*.
- [10] Palomares Palomares, C., & Alarcón Novoa, J. (2013). *VALIDACIÓN DE ESTUDIOS INDIVIDUALES DE IMPACTO AMBIENTAL: CASO DEL MEGAPROYECTO DE GAS DE CAMISEA, PERÚ*. Revista Natura@ economía, 1(2), 111-133.
- [11] Martinez-Carrion, José, Pérez de Perceval Miguel, y Martínez-Soto, Ángel (2014). DESIGUALDAD Y BIENESTAR BIOLÓGICO DURANTE EL BOOM MINERO: RIO TINTO, 1836-1935. Asociación Española de Historia Economica 18 p.
- [12] Universidad Jorge Tadeo Lozano; (2013).
- [13] CONTRALORIA GENERAL DE LA REPUBLICA. Degradación Ecosistemas y Medio Ambiente Bahía de Santa Marta y Zonas de Influencia, 2012.
- [14] Zaira Rojas H., (2008), CONCESION DEL CORREDOR VIAL INTEROCEÁNICO PERU BRASIL, En: [https://www.dnp.gov.co/Portals/0/archivos/documentos/GCRP/Otros/CONCESION\\_DEL\\_CORRE](https://www.dnp.gov.co/Portals/0/archivos/documentos/GCRP/Otros/CONCESION_DEL_CORREDOR_VIAL_INTEROCEANICO_PERU_BRASIL.pdf) [DOR\\_VIAL\\_INTEROCEANICO\\_PERU\\_BRASIL.pdf](https://www.dnp.gov.co/Portals/0/archivos/documentos/GCRP/Otros/CONCESION_DEL_CORREDOR_VIAL_INTEROCEANICO_PERU_BRASIL.pdf)